Документ подписан простой электронной подписью Информация о владельце: ФИО: Запорожский Александр Юрьевич

Должность: Директор

Дата подписания: 08.09.2022 02:08:21

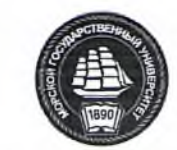

ФЕДЕРАЛЬНОЕ АГЕНТСТВО МОРСКОГО И РЕЧНОГО ТРАНСПОРТА

### **НАХОДКИНСКИЙ ФИЛИАЛ**

Уникальный программный клю**у** едерального г<mark>осударственного бюджетного образовательного</mark> **УЧРЕЖДЕНИЯ ВЫСШЕГО ОБРАЗОВАНИЯ «МОРСКОЙ ГОСУДАРСТВЕННЫЙ УНИВЕРСИТЕТ ИМЕНИ АДМИРАЛА Г.И. НЕВЕЛЬСКОГО»** 23a796eca5935c5928180a0186cabc9a9d90f6d5

**(Находкинский филиал МГУ им. адм. Г.И. Невельского)**

# **УЧЕБНЫЙ ЦЕНТР ПОДГОТОВКИ, ПЕРЕПОДГОТОВКИ И ПОВЫШЕНИЯ КВАЛИФИКАЦИИ РАБОЧИХ КАДРОВ**

### **УТВЕРЖДАЮ**

Директор Находкинского филиала МГУТМ. адм. Г.И. Невельского А.Ю. Запорожский 9 12 6 RH c 200 г. '•.. ■ "г' ' *ъЗ /*

# **ДОПОЛНИТЕЛЬНАЯ ПРОФЕССИОНАЛЬНАЯ ПРОГРАММА ПОВЫШЕНИЯ КВАЛИФИКАЦИИ**

**«1C: ПРЕДПРИЯТИЕ 8.3» С ТИПОВЫМИ КОНФИГУРАЦИЯМИ «1C: БУХГАЛТЕРИЯ 3.0». «1C: ЗАРПЛАТА И УПРАВЛЕНИЕ ПЕРСОНАЛОМ». «1C: УПРАВЛЕНИЕ ТОРГОВЛЕЙ»** (наименование программы)

г. Находка  $20$ 20  $r$ .

Разработчик ДПП: преподаватель, Ропотан Светлана Викторовна

ДПП одобрена на педагогическом совете филиала:

протокол от <sup>14</sup>. *©*<sup>1</sup>.20<sup>2</sup> N<u></u> 2.

# СОГЛАСОВАНО

Председатель

педагогического совета филиала

Начальник Учебного центра\_\_\_

А.Ю. Запорожский З.А. Гурская

# **С о д ер ж а н и е**

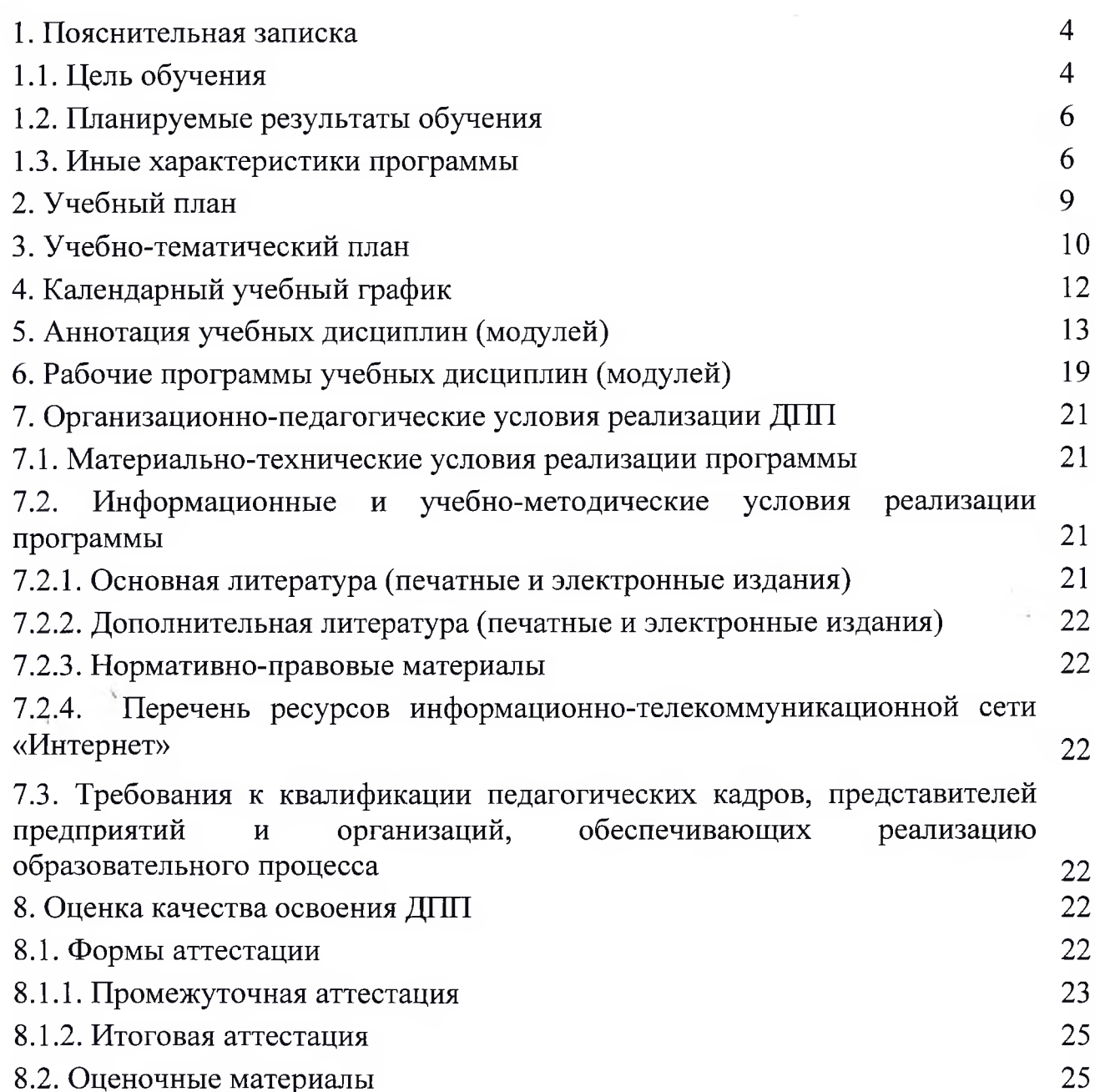

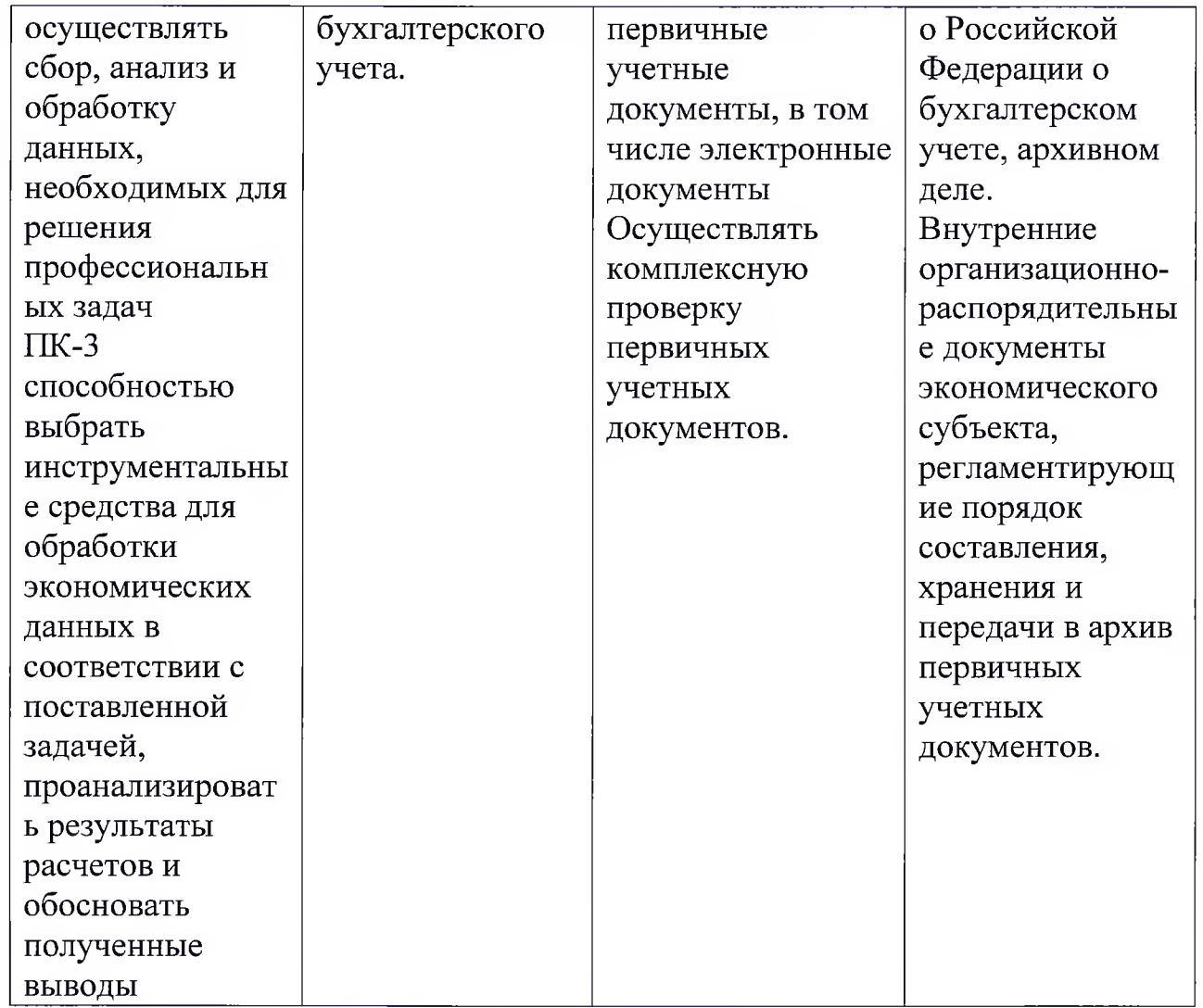

Цель и планируемые результаты обучения: программа направлена на освоение (совершенствование) следующих профессиональных компетенций:

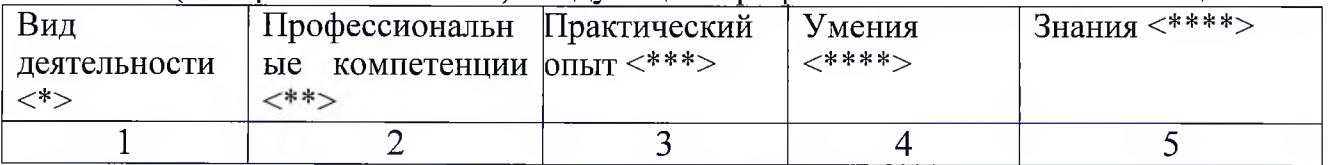

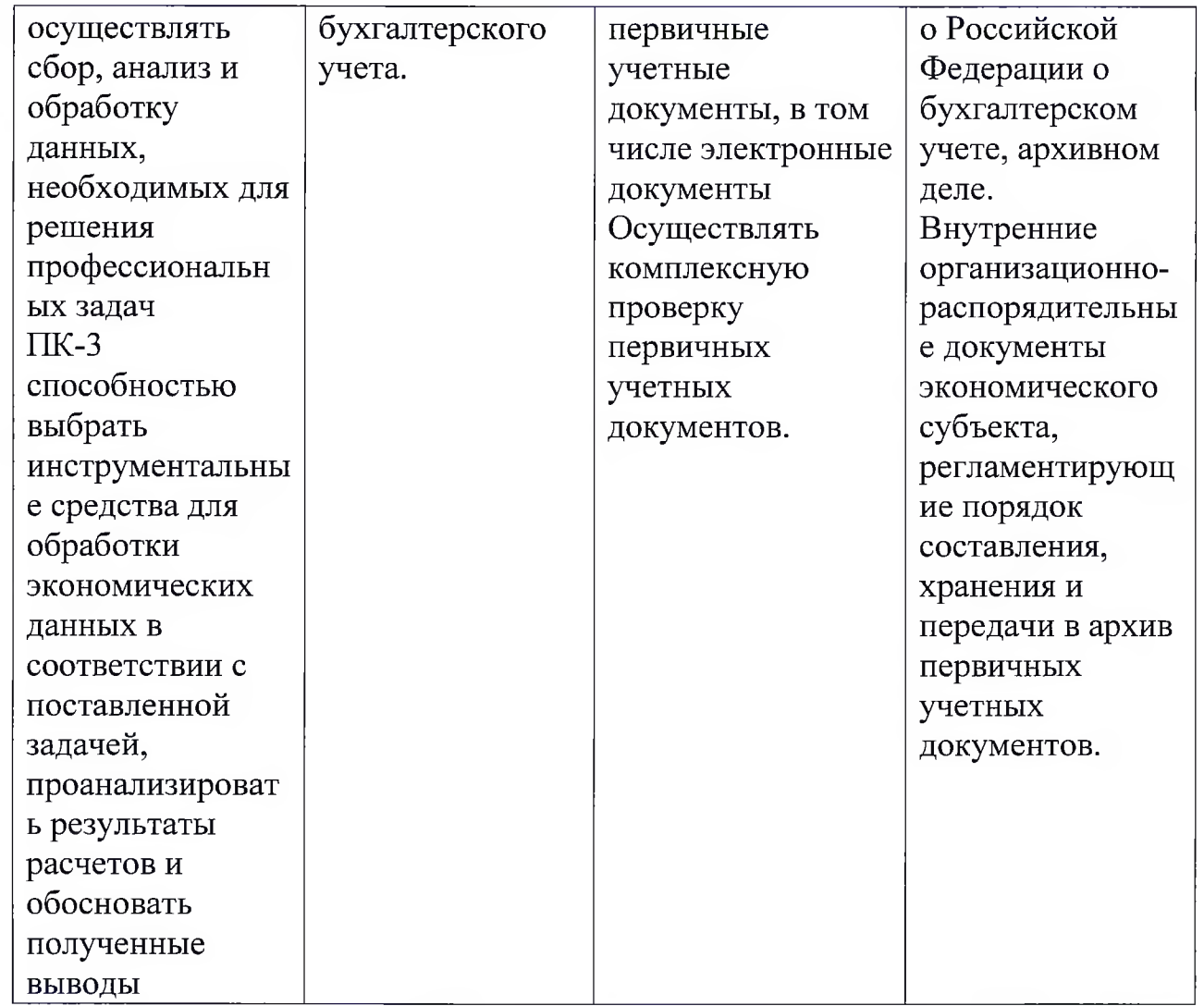

Цель и планируемые результаты обучения: программа направлена на освоение (совершенствование) следующих профессиональных компетенций:

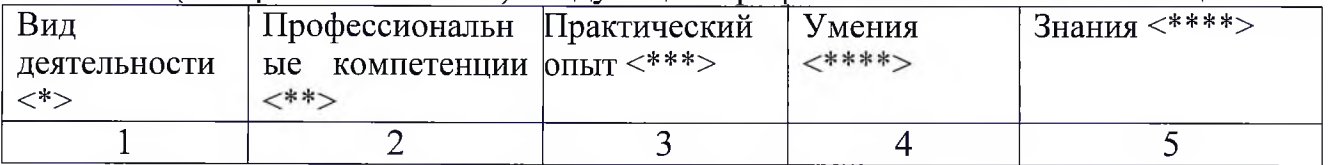

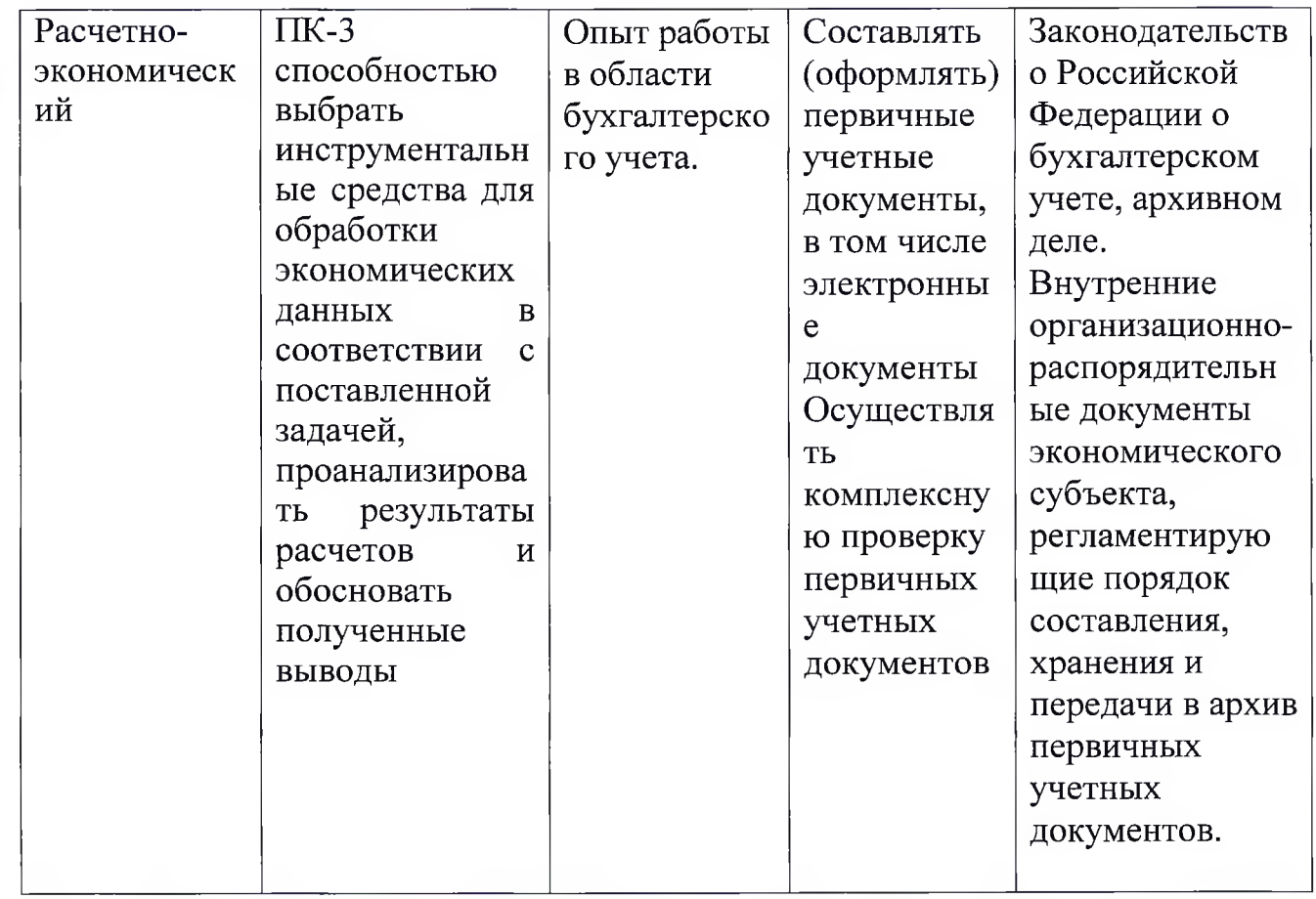

Программа направлена на освоение (совершенствование) следующих общепрофессиональных компетенций и (или) общих (общекультурных) компетенций или универсальных компетенций (при наличии)

<\*> Иногда вид деятельности определить сложно или невозможно (например, повышение квалификации сопряжено не с конкретной профессией, а с областью профессиональной деятельности). В таком случае соответствующий столбец опускается.

<\*\*> Если осуществляется совершенствование компетенций и прирост выражается в приобретении практического опыта и (или) умений и знаний, во втором столбце необходимо указать "имеющиеся компетенции". Если осваиваются новые компетенции, во втором столбце необходимо указать "осваиваемые компетенции".

<\*\*\*> Е[рактический опыт необходим для освоения компетенций; обычно связан с прохождением практики (стажировки).

<\*\*\*\*> Перечень умений и знаний для больших по объему программ повышения квалификации, включающих несколько учебных курсов, дисциплин (модулей), может быть приведен только в рабочих программах курсов, дисциплин (модулей).

## <span id="page-5-0"></span>**1.3. Иные характеристики программы**

#### **Задачи обучения:**

1) подготовка исходных данных для проведения расчетов экономических и социально-экономических показателей, характеризующих деятельность хозяйствующих субъектов;

2) проведение расчетов экономических и социально-экономических показателей на основе типовых методик с учетом действующих нормативноправовой базы.

**Область профессиональной деятельности:** включает экономические, финансовые, маркетинговые, производственно-экономические и аналитические службы организаций различных отраслей, сфер и форм собственности.

**Объекты профессиональной деятельности** являются поведение хозяйствующих агентов, их затраты и результаты, функционирующие рынки, финансовые и информационные потоки, производственные процессы.

**Виды профессиональной деятельности:** расчетно-экономическая.

**Задачи профессиональной деятельности:** подготовка исходных данных для проведения расчетов экономических и социально-экономических показателей, характеризующих деятельность хозяйствующих субъектов.

**Категория обучающихся:** к освоению программы допускаются лица, имеющие или получающие среднее профессиональное или высшее образование, в том числе (но не ограничиваясь) преподаватели ВУЗов, работники государственных и муниципальных организаций, студенты и курсанты ВУЗов, работники коммерческих и некоммерческих организаций.

**Трудоемкость программы:** 84 акад. часа.

**Сроки реализации программы:** 4 недели.

**Продолжительность учебного года:** образовательный процесс осуществляется в течение всего календарного года.

**Форма обучения:** очное.

**Режим занятий:** 5 дней в неделю по 21 академический час.

### **Выпускник программы должен:**

**знать:**

- отражать основные принципы бухгалтерского учета в программе «1C: Предприятие 8»;

- базовые принципы построения системы «1C: Предприятие». Компоненты системы, концепция системы.

#### **владеть:**

- навыками отражения фактов по различным разделам учета в условиях автоматизации;

- владеть порядком работы с компьютерной системой «1C: Предприятие 8» для хозрасчетных организаций и фирм на базе типовой конфигурации «1C: Бухгалтерия 8».

**Итоговая аттестация:** проводится в форме экзамена.

**Итоговый документ:** при успешном освоении программы и успешной итоговой аттестации слушатели получают удостоверение о повышении квалификации.

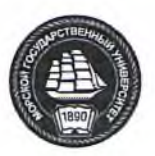

**НАХОДКИНСКИЙ ФИЛИАЛ ФЕДЕРАЛЬНОГО ГОСУДАРСТВЕННОГО БЮДЖЕТНОГО ОБРАЗОВАТЕЛЬНОГО УЧРЕЖДЕНИЯ ВЫСШЕГО ОБРАЗОВАНИЯ «МОРСКОЙ ГОСУДАРСТВЕННЫЙ УНИВЕРСИТЕТ ИМЕНИ АДМИРАЛА Г.И. НЕВЕЛЬСКОГО»**

**(Находкинский филиал МГУ им. адм. Г.И. Невельского)**

## **УЧЕБНЫЙ ЦЕНТР ПОДГОТОВКИ, ПЕРЕПОДГОТОВКИ И ПОВЫШЕНИЯ КВАЛИФИКАЦИИ РАБОЧИХ КАДРОВ**

**УТВЕРЖДАЮ** Директор Находкинского филиала МГУ им. адм. Г.И. Невельского А.Ю. Запорожский **EQ**  $ALQ$  $20 \times C$  г. **ВКНАЗОР** 

# **УЧЕБНЫЙ ПЛАН**

# **ДОПОЛНИТЕЛЬНОЙ ПРОФЕССИОНАЛЬНОЙ ПРОГРАММЫ ПОВЫШЕНИЯ КВАЛИФИКАЦИИ**

# **«1C: ПРЕДПРИЯТИЕ 8.3» С ТИПОВЫМИ КОНФИГУРАЦИЯМИ «1C: БУХГАЛТЕРИЯ 3.0». «1C: ЗАРПЛАТА И УПРАВЛЕНИЕ ПЕРСОНАЛОМ». «1C: УПРАВЛЕНИЕ ТОРГОВЛЕЙ»**

(наименование программы)

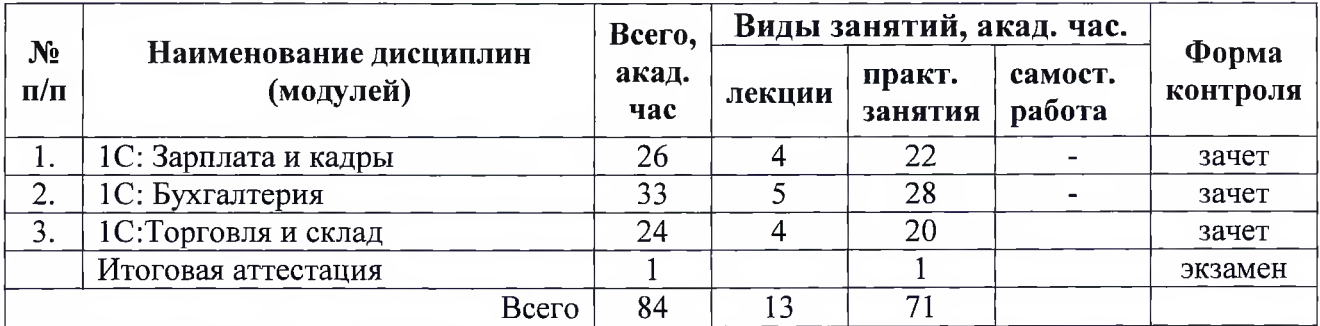

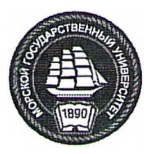

### **НАХОДКИНСКИЙ ФИЛИАЛ ФЕДЕРАЛЬНОГО ГОСУДАРСТВЕННОГО БЮДЖЕТНОГО ОБРАЗОВАТЕЛЬНОГО УЧРЕЖДЕНИЯ ВЫСШЕГО ОБРАЗОВАНИЯ «МОРСКОЙ ГОСУДАРСТВЕННЫЙ УНИВЕРСИТЕТ ИМЕНИ АДМИРАЛА Г.И. НЕВЕЛЬСКОГО» (Находкинский филиал МГУ им. адм. Г.И. Невельского)**

# **УЧЕБНЫЙ ЦЕНТР ПОДГОТОВКИ, ПЕРЕПОДГОТОВКИ И ПОВЫШЕНИЯ КВАЛИФИКАЦИИ РАБОЧИХ КАДРОВ**

### **УТВЕРЖДАЮ**

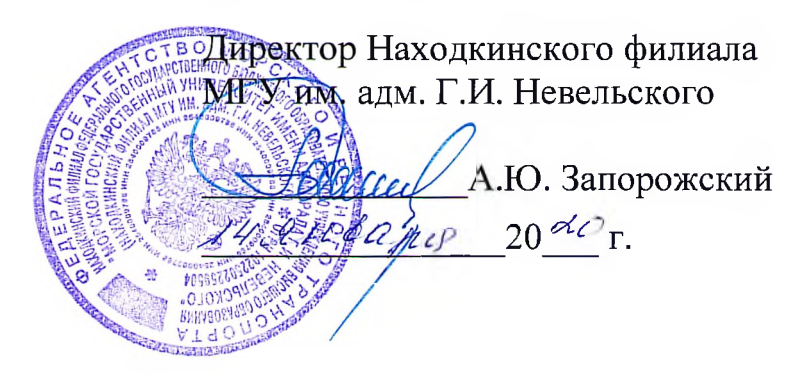

# **УЧЕБНО-ТЕМАТИЧЕСКИЙ ПЛАН**

# **ДОПОЛНИТЕЛЬНОЙ ПРОФЕССИОНАЛЬНОЙ ПРОГРАММЫ ПОВЫШЕНИЯ КВАЛИФИКАЦИИ**

#### **«1C: ПРЕДПРИЯТИЕ 8.3» С ТИПОВЫМИ КОНФИГУРАЦИЯМИ «1C; БУХГАЛТЕРИЯ 3.0». «1C: ЗАРПЛАТА И УПРАВЛЕНИЕ ПЕРСОНАЛОМ». «1C: УПРАВЛЕНИЕ ТОРГОВЛЕЙ»** (наименование программы)

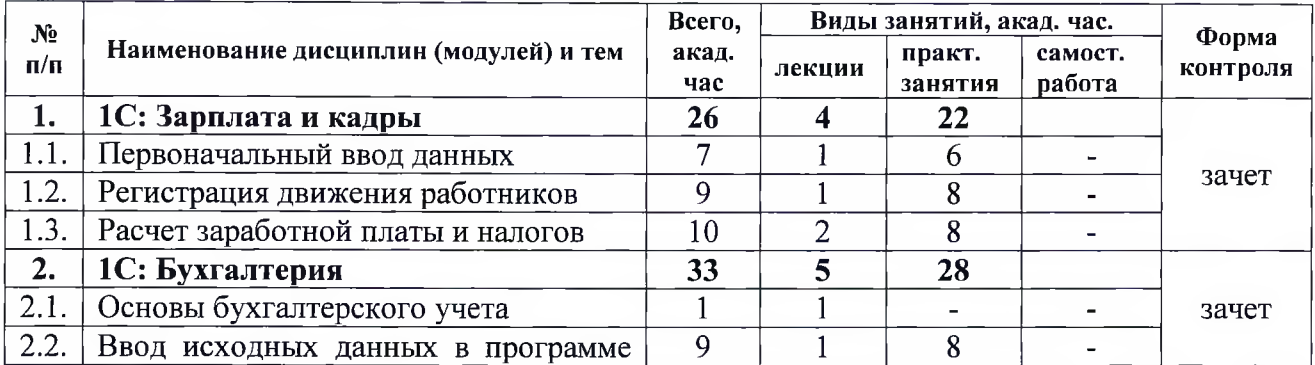

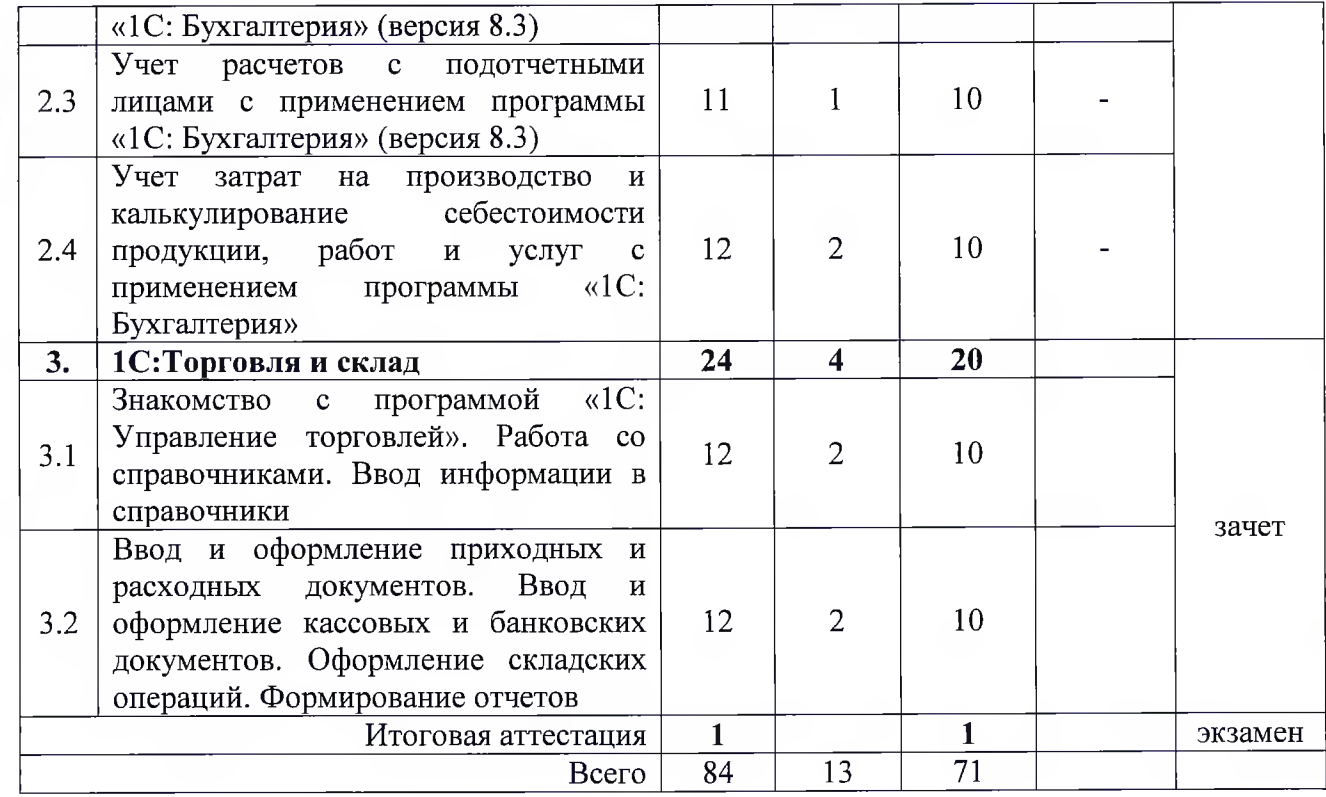

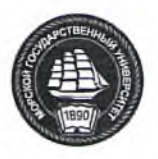

#### **НАХОДКИНСКИЙ ФИЛИАЛ ФЕДЕРАЛЬНОГО ГОСУДАРСТВЕННОГО БЮДЖЕТНОГО ОБРАЗОВАТЕЛЬНОГО УЧРЕЖДЕНИЯ ВЫСШЕГО ОБРАЗОВАНИЯ «МОРСКОЙ ГОСУДАРСТВЕННЫЙ УНИВЕРСИТЕТ ИМЕНИ АДМИРАЛА Г.И. НЕВЕЛЬСКОГО» (Находкинский филиал МГУ им. адм. Г.И. Невельского)**

## **УЧЕБНЫЙ ЦЕНТР ПОДГОТОВКИ, ПЕРЕПОДГОТОВКИ И ПОВЫШЕНИЯ КВАЛИФИКАЦИИ РАБОЧИХ КАДРОВ**

### **УТВЕРЖДАЮ**

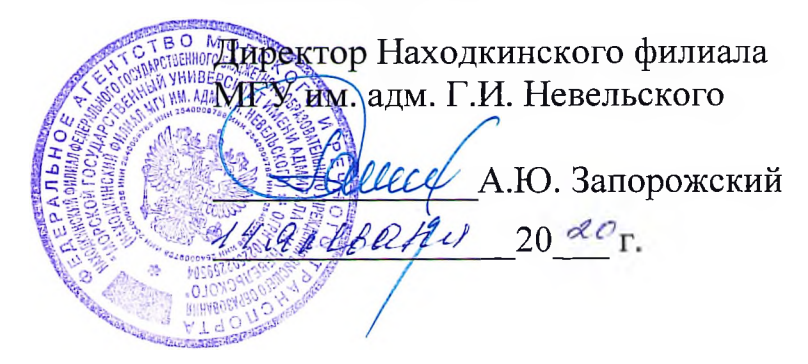

# **КАЛЕНДАРНЫЙ УЧЕБНЫЙ ГРАФИК**

# **ДОПОЛНИТЕЛЬНОЙ ПРОФЕССИОНАЛЬНОЙ ПРОГРАММЫ ПОВЫШЕНИЯ КВАЛИФИКАЦИИ**

# **«1C: ПРЕДПРИЯТИЕ 8.3» С ТИПОВЫМИ КОНФИГУРАЦИЯМИ «1C: БУХГАЛТЕРИЯ 3.0», «1C: ЗАРПЛАТА И УПРАВЛЕНИЕ ПЕРСОНАЛОМ», «1C: УПРАВЛЕНИЕ ТОРГОВЛЕЙ»**

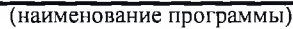

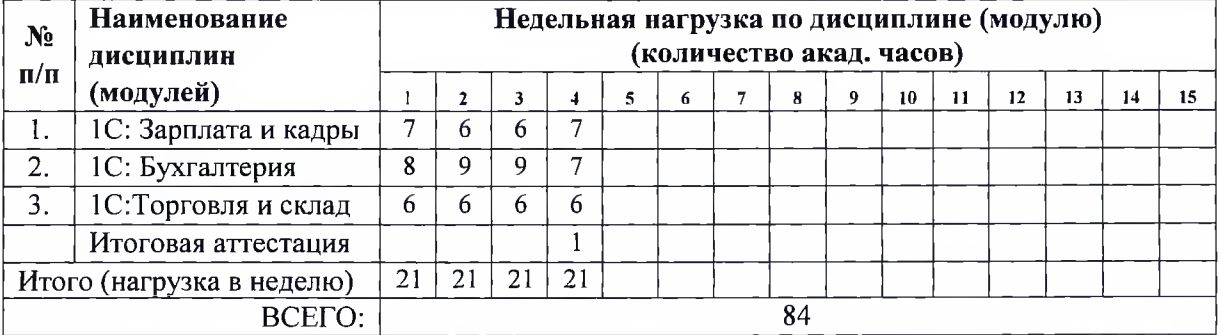

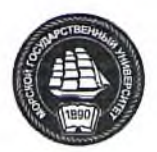

### **НАХОДКИНСКИЙ ФИЛИАЛ**

**ФЕДЕРАЛЬНОГО ГОСУДАРСТВЕННОГО БЮДЖЕТНОГО ОБРАЗОВАТЕЛЬНОГО УЧРЕЖДЕНИЯ ВЫСШЕГО ОБРАЗОВАНИЯ «МОРСКОЙ ГОСУДАРСТВЕННЫЙ УНИВЕРСИТЕТ ИМЕНИ АДМИРАЛА Г.И. НЕВЕЛЬСКОГО»**

**(Находкинский филиал МГУ им. адм. Г.И. Невельского)**

## **УЧЕБНЫЙ ЦЕНТР ПОДГОТОВКИ, ПЕРЕПОДГОТОВКИ И ПОВЫШЕНИЯ КВАЛИФИКАЦИИ РАБОЧИХ КАДРОВ**

#### **УТВЕРЖДАЮ**

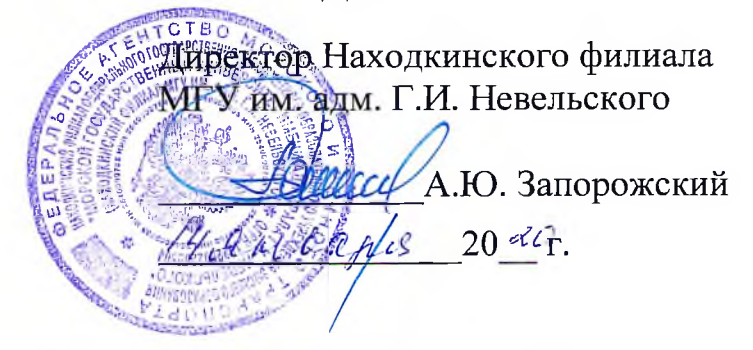

### **Рабочие программы учебных дисциплин (модулей)**

# **ДОПОЛНИТЕЛЬНОЙ ПРОФЕССИОНАЛЬНОЙ ПРОГРАММЫ ПОВЫШЕНИЯ КВАЛИФИКАЦИИ**

# **«1C: ПРЕДПРИЯТИЕ 8.3» С ТИПОВЫМИ КОНФИГУРАЦИЯМИ «1C: БУХГАЛТЕРИЯ 3.0», «1C: ЗАРПЛАТА И УПРАВЛЕНИЕ ПЕРСОНАЛОМ», «1C: УПРАВЛЕНИЕ ТОРГОВЛЕЙ»**

(наименование программы)

**Содержание и последовательность изложения учебного материала**

## **Дисциплина 1. «1C: Зарплата и кадры»**

## **Тема 1.1. Первоначальный ввод данных**

Ввод базовых данных и настроек. Общая схема расчета зарплаты. Настройка параметров учета. Формирование списка контрольной группы сотрудников, ввод сведений о сотрудниках. Ввод остатков. Начисление заработной платы. Выплата зарплаты. Формирование отчётов по заработной плате.

Практическое занятие. Запуск конфигурации, окно конфигурации, пользователи конфигурации Ввод основных сведений об организации. Настройка параметров учета. Заполнение основных справочников программы

**Тема 1.2. Регистрация движения работников.**

Кадровый учет. Ввод штатного расписания. Ввод сведений в справочник «Сотрудники». Прием на работу. Оформление договора гражданско-правового характера. Кадровый перевод. Увольнение. Кадровое планирование и учёт отпусков. Регистрация командировок. Регистрация отсутствия по невыясненной причине, прогула. Регистрация оплаты дней ухода за детьми-инвалидами. Регистрация отгула. Регистрация отпуска без сохранения оплаты. Регистрация отсутствия с сохранением оплаты. Регистрация больничного листа. Регистрация отпуска по уходу за ребенком. Кадровые отчеты. Персонифицированный учет.

Практическое занятие. Создание документа «Утверждать штатное расписание» Создание документов приема на работу

### **Тема 1.3. Расчет заработной платы и налогов.**

Ввод первичных документов, расчет/перерасчет зарплаты. Анализ результатов расчета зарплаты. Выплата зарплаты. Исправление (сторнирование). Формирование налоговой отчетности. Анализ результатов расчета налогов. Отражение результатов расчета в бухгалтерском учете. Регламентированная отчетность. Дата запрета редактирования.

Практическое занятие. Расчеты с подотчетными лицами. Оформление авансового отчета.

### **Дисциплина 2. «1C: Бухгалтерия»**

## **Тема 2.1. Основы бухгалтерского учета**

Место и роль системы бухгалтерского учета в управлении организацией. Сущность и задачи бухгалтерского учета. Пользователи бухгалтерской информации. Нормативное регулирование бухгалтерского учета.

**Тема 2.2. Ввод исходных данных в программе «1C: Бухгалтерия» (версия 8.3)**

Подготовка и запуск программы 1C: Бухгалтерия. Сведения об организации. Ввод начальных остатков. Учет кассовых операций. Учет банковских операций.

Практическое занятие. Подготовка и запуск программы «1C: Бухгалтерия». Сведения об организации. Ввод начальных остатков. Учет кассовых операций. Учет банковских операций.

**Тема 2.3. Учет расчетов с подотчетными лицами с применением программы «1C: Бухгалтерия» (версия 8.3)**

Оформление авансовых отчетов. Учет расчетов по командировкам. Упрощение учета командировок. Командировки за пределы РФ. Учет расходов на топливо по путевым листам.

Практическое занятие. Выдача наличных денежных средств под отчет Ценности оприходованы на Основной склад. Оформите необходимые документы в программе (документы «Выдача наличных» и «Авансовый отчет»).

**Тема 2.4. Учет затрат на производство и калькулирование себестоимости продукции, работ и услуг с применением программы «1C: Бухгалтерия»**

Понятие калькуляции. Виды калькуляций и их роль в управлении производством. Выпуск и реализация готовой продукции. Закрытие периода и расчет фактической себестоимости. Незавершенное производство.

Практическое занятие. Расчет себестоимости в 1C.

#### **Дисциплина 3. «1C: Торговля и склад»**

### **Тема 3.1. Знакомство с программой «1C: Управление торговлей». Работа со справочниками. Ввод информации в справочники**

Подготовка и запуск программы «1C: Управление торговлей». Сведения об организации. Настройка параметров учета. Заполнение справочников. Интерфейс и первоначальная настройка.

Практическое занятие. Подготовка и запуск программы «1C: Управление торговлей». Сведения об организации. Настройка параметров учета. Заполнение справочников.

**Тема 3.2. Ввод и оформление приходных и расходных документов. Ввод и оформление кассовых и банковских документов. Оформление складских операций. Формирование отчетов**

Ввод и редактирование данных в MS Excel, операции перемещения, копирования, заполнения и вставки. Форматирование данных. Ввод и редактирование данных в MS Word, операции перемещения, копирования, заполнения и вставки. Форматирование данных Учет реализации товаров в оптовой торговле. Реализация товаров из текущего остатка. Заказ товаров с резервированием на складах Резервирование товара в счет предстоящих поступлений.

Практическое занятие. Приобретение товаров. Покупка товара с предоплатой поставщику. Поступление дополнительных расходов. Учет реализации товаров в оптовой торговле. Реализация товаров из текущего остатка. Заказ товаров с резервированием на складах. Резервирование товара в счет предстоящих поступлений.

#### <span id="page-13-0"></span>**7. Организационно-педагогические условия реализации ДТТТТ**

### **7.1. Материально-технические условия реализации программы**

<span id="page-13-1"></span>Для проведения аудиторных занятий необходим стандартный набор специализированной учебной мебели и учебного оборудования, в том числе аудиторная доска (с магнитной поверхностью и набором приспособлений для крепления демонстрационных материалов), экран (на штативе), проектор, для проведения презентаций. Для информационно-ресурсного обеспечения практических занятий необходим доступ к сканеру, копировальному аппарату и принтеру.

### **7.2. Информационные и учебно-методические условия реализации программы**

<span id="page-13-2"></span>**7.2.1. Основная литература (печатные и электронные издания):**

1. 1C: Бухгалтерия 8 как на ладони (ред. 3.0). 5 издание (Гартвич А.В). л. - Режим доступа: - URL: [https://mirlib.ru/knigi/biznes/135814-ls-buhgalteriya-8](https://mirlib.ru/knigi/biznes/135814-ls-buhgalteriya-8-kak-na-ladoni-5-e-izdanie.html)  [kak-na-ladoni-5-e-izdanie.html](https://mirlib.ru/knigi/biznes/135814-ls-buhgalteriya-8-kak-na-ladoni-5-e-izdanie.html). Текст: электронный.

2. Селищев Н. «1C: 1C: Бухгалтерия 8.3 для бухгалтера Серия «1 Специалист», — СПб. Питер, 2014.-304 с.

<span id="page-14-0"></span>**7.2.2. Дополнительная литература (печатные и электронные издания):**

1. Севостьянов А.Д., Севостьянов Ю.М. «1C: Бухгалтерия 8». Практика применения. Редакция 3.0 / А.Д.Севостьянов, Ю.М Севостьянов. - М.: Авторизованный Учебный Центр фирмы «1C» - ООО «Константа», Издание 2. - Режим доступа: https:// [www.lc.ru/rus/partners/training/edu/tez\\_pdf.conf7/seva.pdf](http://www.lc.ru/rus/partners/training/edu/tez_pdf.conf7/seva.pdf)

2. Брыкова Н.В. Автоматизация бухгалтерского учета в программе 1C: Бухгалтерия (2-е издание, переработанное): Учебное пособие. – М.: Издательский центр «Академия», 2009. - 64с.

3. Иванова Н.Ю.: «1C: Бухгалтерия» (1-е издание): Учебное пособие. - М.: Издательский центр «Академия», 2010. - 65с.

4. Филимонова Е.В. «1C: Предприятие 8»: Практический самоучитель. М.: Ростов-на-Дону «Феникс», 2007. - 338с.

5. 1C: Бухгалтерия 8 Руководство по ведению учета: Учебное пособие.  $-M$ .: Фирма «1С», 2008. - 165с.

#### **7.2.3. Нормативно-правовые материалы:**

<span id="page-14-1"></span>1. Федеральный закон от 14.11.2002 N 161-ФЗ (ред. от 23.11.2020) "О государственных и муниципальных унитарных предприятиях

**7.2.4. Перечень ресурсов информационно-телекоммуникационной сети «Интернет»:**

1. 1C: Предприятие 8. Система программ. Электронный ресурс: <http://v8.lc.ru>

2. 1C: Предприятие 8. Система программ. Электронный ресурс: https://v8.1 c.ru/lawmonitor/

## **7.3. Требования к квалификации педагогических кадров, представителей предприятий и организаций, обеспечивающих реализацию образовательного процесса**

Педагогические кадры, обеспечивающие реализацию данной программы, имеют высшее профессиональное образование по специальности «Экономист», преподаватель, опыт работы в высшей школе более 13 лет.

#### **8. Оценка качества освоения ДПП**

#### **8.1. Формы аттестации**

<span id="page-14-3"></span><span id="page-14-2"></span>Оценка качества освоения программы осуществляется аттестационной комиссией в виде междисциплинарного экзамена в письменной форме на основе пятибалльной системы оценок по основным дисциплинам (модулям) программы.

Слушатель считается аттестованным, если имеет положительные оценки («удовлетворительно», «хорошо» или «отлично») по всем дисциплинам <span id="page-15-0"></span>(модулям) программы, выносимым на экзамен.

# **8.1.1. Промежуточная аттестация Дисциплина 1. «1C: Зарплата и кадры»**

Промежуточная аттестация проводится в форме зачета. Зачет проводится в форме устного опроса.

### **Критерии оценки:**

*«Зачтено»,* если обучающийся:

- полно раскрыл содержание материала в объеме, предусмотренном программой и учебником или допустил небольшие пробелы, не исказившие содержание ответа;
- изложил материал грамотным языком в определенной логической последовательности, точно используя терминологию;
- допущены один два недочета при освещении основного содержания ответа, исправленные по замечанию преподавателя.

*«Не зачтено»* ставится в следующих случаях:

- не раскрыто основное содержание учебного материала;
- обнаружено незнание или непонимание учеником большей или наиболее важной части учебного материала;
- допущены ошибки в определении понятий, которые не исправлены после нескольких наводящих вопросов преподавателя.

#### **Оценочные материалы**

Примерный перечень вопросов для проведения промежуточной аттестации

- 1. Начисление заработной платы.
- 2. Формирование отчётов по заработной плате.
- 3. Ввод штатного расписания.
- 4. Прием на работу.
- 5. Оформление договора гражданско-правового характера.
- 6. Регистрация больничного листа.
- 7. Персонифицированный учет.
- 8. Ввод первичных документов, расчет/перерасчет зарплаты.
- 9. Анализ результатов расчета зарплаты.
- 10. Выплата зарплаты.
- 11. Формирование налоговой отчетности.
- 12. Анализ результатов расчета налогов.
- 13. Расчеты с подотчетными лицами.
- 14. Оформление авансового отчета.

#### **Дисциплина 2. «1C: Бухгалтерия»**

Промежуточная аттестация проводится в форме зачета. Зачет проводится в форме устного опроса.

### **Критерии оценки:**

«*Зачтено*», если обучающийся:

- полно раскрыл содержание материала в объеме, предусмотренном программой и учебником или допустил небольшие пробелы, не исказившие содержание ответа;
- изложил материал грамотным языком в определенной логической последовательности, точно используя терминологию;
- допущены один два недочета при освещении основного содержания ответа, исправленные по замечанию преподавателя.

*«Не зачтено*» ставится в следующих случаях:

- не раскрыто основное содержание учебного материала;
- обнаружено незнание или непонимание учеником большей или наиболее важной части учебного материала;
- допущены ошибки в определении понятий, которые не исправлены после нескольких наводящих вопросов преподавателя.

#### **Оценочные материалы**

Примерный перечень вопросов для проведения промежуточной аттестации

1. Место и роль системы бухгалтерского учета в управлении организацией.

- 2. Сущность и задачи бухгалтерского учета.
- 3. Пользователи бухгалтерской информации.
- 4. Нормативное регулирование бухгалтерского учета.
- 5. Ввод начальных остатков.
- 6. Учет кассовых и банковских операций.
- 7. Оформление авансовых отчетов.
- 8. Учет расчетов по командировкам. Упрощение учета командировок.

9. Понятие калькуляции. Виды калькуляций и их роль в управлении производством.

10. Выпуск и реализация готовой продукции.

- 11. Закрытие периода и расчет фактической себестоимости.
- 12. Незавершенное производство.

#### **Дисциплина 3. «1C: Торговля и склад»**

Промежуточная аттестация проводится в форме зачета. Зачет проводится в форме устного опроса.

### **Критерии оценки:**

*«Зачтено»,* если обучающийся:

- полно раскрыл содержание материала в объеме, предусмотренном программой и учебником или допустил небольшие пробелы, не исказившие содержание ответа;

- изложил материал грамотным языком в определенной логической последовательности, точно используя терминологию;
- допущены один два недочета при освещении основного содержания ответа, исправленные по замечанию преподавателя.

*«Не зачтено»* ставится в следующих случаях:

- не раскрыто основное содержание учебного материала;
- обнаружено незнание или непонимание учеником большей или наиболее важной части учебного материала;
- <span id="page-17-1"></span>- допущены ошибки в определении понятий, которые не исправлены после нескольких наводящих вопросов преподавателя.

#### **Оценочные материалы**

Примерный перечень вопросов для проведения промежуточной аттестации

- 1. Работа со справочниками.
- 2. Ввод информации в справочники
- 3. Ввод и оформление приходных и расходных документов.
- 4. Ввод и оформление кассовых и банковских документов.
- 5. Оформление складских операций.
- 6. Формирование отчетов
- 7. Приобретение товаров. Покупка товара с предоплатой поставщику.
- 8. Учет реализации товаров в оптовой торговле.
- 9. Реализация товаров из текущего остатка.

10. Резервирование товара в счет предстоящих поступлений.

#### **8.1.2. Итоговая аттестация**

<span id="page-17-0"></span>Итоговая аттестация по программе повышения квалификации «1C: Предприятие 8.3» с типовыми конфигурациями «1C: Бухгалтерия 3.0», «1C: Зарплата и управление персоналом», «1C: Управление торговлей» проводится в форме экзамена.

Экзамен проводится в форме тестирования, состоит из 40 вопросов. На его выполнение отводится 60 минут.

#### **Критерии оценок:**

«5» отлично -35-40 баллов,

 $\langle 4 \rangle$  хорошо – 26-34 баллов,

«3» удовлетворительно - 20-25 баллов,

«2» неудовлетворительно - менее 19 баллов.

#### **8.2. Оценочные материалы**

Примерный перечень тестовых вопросов для проведения итоговой

#### аттестации

**Вопрос 1.** При помощи объекта конфигурации «Константа» обеспечивается хранение:

- 1. единичной величины или набора значений, показывающего изменение этой величины во времени;
- 2. чисел и строк;
- 3. набора однотипных величин;
- **4. единичной величины.**

**Вопрос** 2. Объект конфигурации «Перечисление» представляет собой:

- **1. список значений, создаваемый на этапе конфигурирования;**
- 2. список значений, создаваемый либо на этапе конфигурирования, либо на этапе использования конфигурации;
- 3. список однородных элементов данных, создаваемый на этапе конфигурирования;
- 4. список однородных элементов данных, создаваемый как на этапе конфигурирования, так и на этапе использования конфигурации;
- 5. набор текстовых строк.

**Вопрос 3.** Объект конфигурации «Справочник» предназначен для:

- 1. формирования выходной информации;
- 2. хранения информации о совершенных хозяйственных операциях;
- **3. хранения списков однородных элементов;**
- 4. выполнения различных действий над информационной базой;
- 5. для накопления информации о наличии и движении средств.

**Вопрос 4.** Объекту конфигурации «План видов характеристик» соответствует учетное понятие:

- 1. множество счетов бухгалтерского учета;
- 2. множество типов счетов бухгалтерского учета;
- **3. множество объектов аналитического учета;**
- 4. множество типов объектов аналитического учета;
- 5. множество планов счетов бухгалтерского учета.

**Вопрос 5.** Какой режим позволяет настраивать компоненты системы автоматизации и запоминать их в специальной базе данных.

- 1. пользователь;
- **2. конфигуратор;**
- 3. совет дня;
- 4. монопольный.

**Вопрос 6.** В качестве регистраторов могут выступать следующие объекты системы «1C: Предприятие»:

- **1. документы;**
- 2. документы и справочники;
- 3. регистры бухгалтерии;
- 4. регистры бухгалтерии и регистры накопления;
- 5. документы, справочники, регистры бухгалтерии и регистры накопления.

**Вопрос 7.** Список активных пользователей содержит:

- 1. список пользователей, которым разрешен вход в систему;
- 2. список пользователей, которые работали с системой в заданный период времени;
- 3. список пользователей, которые работали с системой в заданный период времени не менее установленного количества сеансов;
- **4. список пользователей, подключенных в настоящий момент к информационной базе;**
- 5. список пользователей, ожидающих в настоящий момент ответ на запрос к информационной базе.

**Вопрос 8.** Список активных пользователей включает:

- 1. пользователей, работающих только в режиме конфигурирования;
- 2. пользователей, работающих только в режиме использования конфигурации (1C: Предприятие);
- **3. пользователей, работающих как в режиме конфигурирования, так и в режиме использования конфигурации (1C: Предприятие);**
- 4. пользователей, работающих только в режиме отладки конфигурации.

**Вопрос 9.** Роль для конкретного пользователя назначается:

- 1. в списке активных пользователей
- **2. в списке пользователей**
- 3. в справочнике «Сотрудники организации»
- 4. в ветви «Роли» дерева конфигурации
- 5. в списке пользователей или справочнике «Сотрудники организации»

**Вопрос 10.** Роль для конкретного пользователя назначается:

### **1. только в режиме конфигурирования;**

- 2. только в режиме использования конфигурации (1C: Предприятие);
- 3. только в режиме отладки конфигурации;
- 4. как в режиме конфигурирования, так и в режиме использования конфигурации (1C: Предприятие).

**Вопрос 11.** Справочник, построенный как иерархический список, в котором записи объединяются в группы, называется:

- 1. одноуровневый;
- 2. группа;
- 3. контрогенты;

### **4. многоуровневый.**

**Вопрос 12.** Справочник, предназначенный для учета кадров предприятия:

- 1. номенклатура;
- **2. сотрудники;**
- 3. подразделения организации;
- 4. ответственные лица.

**Вопрос 13.** Справочник, хранящий сведения о физических и юридических лицах (поставщиках, покупателях и т.д.), с которыми имеет дело организация:

- 1. номенклатура;
- 2. резервы;
- **3. контрагенты;**
- 4. физические лица.

**Вопрос 14.** Предназначены для хранения сведений о множестве однотипных объектов, которые используются при ведении аналитического учета и для заполнения документов:

- **1. справочники;**
- 2. константы;
- 3. регистры;

4. отчеты.

**Вопрос 15.** Справочник, построенный как простой список элементов называется:

- **1. одноуровневый;**
- 2. многоуровневый;
- 3. простой;
- 4. сложный.

**Вопрос 16.** Какие закладки не предусмотрены в справочнике «Организации»?

- 1. основные;
- **2. адреса и телефоны;**
- 3. коды;
- 4. сотрудники.

**Вопрос 17.** К справочникам, созданным пользователем, относятся:

1. справочник «Валюты»;

### **2. справочник «Классификатор единиц измерения»;**

- 3. справочник «Организации»;
- 4. справочник «Статьи движения денежных средств».

**Вопрос 18.** К справочнику «Корреспонденция счетов» можно обратиться следующим образом:

- **1. по кнопке «Ввести хозяйственную операцию» с командной панели главного меню программы;**
- 2. по закладке «Операции» на панели функций;
- 3. по закладке «Общие сведения» в учетной политике;
- 4. по кнопке «настройки параметров учета» на закладке «начало работы» на панели функций.

**Вопрос 19.** Основной интерфейс назначается конкретному пользователю:

- **1. только в режиме конфигурирования;**
- 2. только в режиме использования конфигурации (1C: Предприятие»);
- 3. только в режиме отладки конфигурации;
- 4. как в режиме конфигурирования, так и в режиме использования конфигурации (1C: Предприятие).

**Вопрос 20.** Основной интерфейс для конкретного пользователя назначается:

- 1. в списке активных пользователей;
- **2. в списке пользователей;**
- 3. в справочнике «Сотрудники организации» или в справочнике «Физические лица»;
- 4. в ветви «Интерфейсы» дерева конфигурации;
- 5. в Плане видов обмена.

**Вопрос 21.** Промежуточное звено между аналитическими и синтетическими счетами:

- **1. субконто;**
- 2. счет;
- **3. субсчета;**
- 4. нет правильного ответа.

**Вопрос 22.** Механизм проводок, предназначенный для автоматического контроля вводимых операций:

#### **1. корректные проводки;**

- 2. монитор пользователя;
- 3. администрирование;
- 4. нет верного ответа.

**Вопрос 23.** Использование нескольких планов счетов обеспечивает:

1. ведение учета для группы предприятий с формированием консолидированной отчетности;

### **2. ведение учета в нескольких стандартах;**

- 3. ведение параллельного учета в дополнительной валюте;
- 4. для первого и второго;
- 5. для первого, второго и третьего.

**Вопрос 24.** Количество счетов первого уровня в плане счетов:

### **1. не ограничено;**

- 2. не может превышать 99;
- 3. не может превышать 255;
- 4. не может превышать 999.

**Вопрос 25.** Для ввода или просмотра предопределенных счетов необходимо:

- 1. обратиться к списку предопределенных счетов на закладке «Данные»;
- 2. обратиться к списку предопределенных счетов на закладке «Прочие»;
- 3. обратиться к списку предопределенных счетов через меню, вызываемое нажатием кнопки «Действия»;
- 4. сделать либо первое, либо второе;
- **5. сделать либо второе, либо третье.**

**Вопрос 26.** Количество уровней субсчетов в плане счетов:

- 1. ничем не ограничено;
- 2. не может превышать 99;
- 3. не может превышать 255;

## **4. Ограничено общей длиной кода счета.**

**Вопрос** 27. В режиме «1C: Предприятие» допускается добавлять к счетам дополнительные аналитические разрезы (субконто):

- 1. только для предопределенных счетов;
- 2. только для счетов, не являющихся предопределенньми;
- **3. как для предопределенных, так и для непредопределенных счетов;**
- 4. только для балансовых счетов;
- 5. только для забалансовых счетов.

**Вопрос 28.** Новый счет может быть введен в план счетов:

- 1. только в режиме «1C: Предприятие»;
- 2. только в режиме «Конфигуратор»;
- **3. как в режиме «1C: Предприятие», так и в режиме «Конфигуратор»;**
- 4. только в том режиме, в котором был введен план счетов.

**Вопрос 29.** Необходимым условием для добавления нового аналитического разреза к счету является:

- 1. наличие объекта типа «Справочник», используемого в качестве аналитического разреза;
- 2. наличие объекта типа «Справочник», «Перечисление» или «Документ», используемого в качестве аналитического разреза;
- **3. наличие в плане видов характеристик характеристики, используемой в качестве аналитического разреза;**
- 4. наличие измерения в регистре бухгалтерии, используемого в качестве аналитического разреза;
- 5. одно из условий, указанных в ответах 3 и 4.

**Вопрос 30.** Если организация начинает работу с **1** января **2014** года, то остатки по счетам вводятся:

- 1. на 1.01.2014;
- **2. 31.12.2013;**
- 3. на 1.12.2013;
- 4. 1.01.2013.

**Вопрос 31.** В типовой конфигурации для целей бухгалтерского учета способ оценки МПЗ:

- 1. реализован только по средней стоимости;
- 2. устанавливается пользователем в параметрах учетной политики, путем выбора одного из вариантов: ФИФО, по средней стоимости;
- 3. устанавливается пользователем в параметрах учетной политики, путем выбора одного из вариантов: по средней стоимости;
- **4. устанавливается пользователем в параметрах учетной политики, путем выбора одного из вариантов: по средней стоимости или ФИФО.**

**Вопрос 32.** Информация о счетах учета номенклатуры организаций хранится:

- 1. в справочнике «Номенклатура»;
- 2. в справочнике «Номенклатурные группы»;
- 3. в регистре сведений «Основные спецификации номенклатуры»;
- **4. в регистре сведений «Счета учета номенклатуры»;**
- 5. внутри программы и недоступна для корректировки пользователем.

**Вопрос 33. В** записях регистра сведений «Счета учета номенклатуры» счета учета номенклатуры задаются:

- 1. по видам номенклатуры для всего предприятия в целом;
- **2. по видам номенклатуры и организациям предприятия;**
- 3. по видам номенклатуры, организациям предприятия и местам хранения;
- 4. по видам номенклатуры, организациям предприятия и назначению использования;
- 5. по видам номенклатуры, организациям предприятия, местам хранения и назначению использования.

**Вопрос 34.** В записях регистра сведений «Счета учета номенклатуры» счета учета номенклатуры задаются:

1. только для каждой номенклатурной позиции;

- 2. только для групп номенклатуры;
- 3. как для каждой номенклатурной позиции, так и для групп номенклатуры;
- **4. для каждой номенклатурной позиции, для групп номенклатуры и для всей номенклатуры в целом.**

**Вопрос 35.** В записях регистра сведений «Счета учета номенклатуры» определяются правила:

- 1. бухгалтерского учета и налогового учета по налогу на прибыль;
- 2. бухгалтерского учета, налогового учета по налогу на прибыль и НДС;
- 3. бухгалтерского учета, налогового учета по налогу на прибыль, НДС и УСН;
- 4. бухгалтерского учета, налогового учета по налогу на прибыль, НДС, УСН и забалансового учета;
- **5. бухгалтерского учета, налогового учета по налогу на прибыль, НДС и забалансового учета.**

**Вопрос 36.** Если в план счетов пользователем введены собственные субсчета учета номенклатуры, то:

- 1. их нельзя добавить в регистр сведений «Счета учета номенклатуры»;
- 2. в регистр сведений «Счета учета номенклатуры» они могут быть добавлены, но они не будут автоматически подставляться в документы типовой конфигурации;
- **3. их можно добавить в регистр сведений «Счета учета номенклатуры» и они будут автоматически подставляться в документы типовой конфигурации.**

**Вопрос 37.** Список складов (мест хранения) представлен в типовой конфигурации при помощи объекта:

- **1. справочник;**
- 2. перечисление;
- 3. регистр сведений;
- 4. план видов характеристик;
- 5. план видов обмена.

**Вопрос 38.** Список «Счета учета номенклатуры» представлен в типовой конфигурации объектом:

- 1. справочник;
- 2. регистр бухгалтерии;
- **3. регистр сведений;**
- 4. документ;
- 5. журнал.

**Вопрос 39.** Метод списания запасов (ФИФО, по средней стоимости) устанавливается:

- 1. для каждой номенклатурной позиции;
- 2. для групп номенклатуры;
- **3. единым для всей номенклатуры;**
- 4. первым и вторым способами;
- 5. всеми способами.

**Вопрос 40.** Приобретение объекта основных средств, не требующих монтажа, за плату отражается в бухгалтерском и налоговом учете документом типовой конфигурации:

- **1. «Поступление товаров и услуг» с видом операции «Оборудование»;**
- 2. «Поступление товаров и услуг» с видом операции «Объекты строительства»;
- 3. «Поступление товаров и услуг» с видом операции «Покупка, комиссия»;
- 4. «Поступление товаров и услуг» с видом операции «Оборудование» или с видом операции «Объекты строительства»;
- 5. «Поступление товаров и услуг» с видом операции «Оборудование» или с видом операции «Покупка, комиссия».

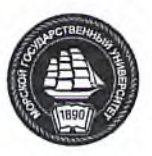

#### **НАХОДКИНСКИЙ ФИЛИАЛ ФЕДЕРАЛЬНОГО ГОСУДАРСТВЕННОГО БЮДЖЕТНОГО ОБРАЗОВАТЕЛЬНОГО УЧРЕЖДЕНИЯ ВЫСШЕГО ОБРАЗОВАНИЯ «МОРСКОЙ ГОСУДАРСТВЕННЫЙ УНИВЕРСИТЕТ ИМЕНИ АДМИРАЛА Г.И. НЕВЕЛЬСКОГО»**

**(Находкинский филиал МГУ им. адм. Г.И. Невельского)**

## **УЧЕБНЫЙ ЦЕНТР ПОДГОТОВКИ, ПЕРЕПОДГОТОВКИ И ПОВЫШЕНИЯ КВАЛИФИКАЦИИ РАБОЧИХ КАДРОВ**

### **УТВЕРЖДАЮ**

Директор Находкинского филиала МГУ им. адм. Г.И. Невельского

\_\_\_\_\_\_\_\_\_\_\_\_\_\_А.Ю. Запорожский

 $20$ <sub>—</sub> г.

## **ИЗМЕНЕНИЯ И ДОПОЛНЕНИЯ К ДОПОЛНИТЕЛЬНОЙ ПРОФЕССИОНАЛЬНОЙ ПРОГРАММЕ ПОВЫШЕНИЯ КВАЛИФИКАЦИИ**

# **«1C; ПРЕДПРИЯТИЕ 8.3» С ТИПОВЫМИ КОНФИГУРАЦИЯМИ «1C: БУХГАЛТЕРИЯ 3.0». «1C; ЗАРПЛАТА И УПРАВЛЕНИЕ ПЕРСОНАЛОМ». «1C; УПРАВЛЕНИЕ ТОРГОВЛЕЙ»**

(наименование программы)

на 20\_\_ / 20\_\_ учебный год

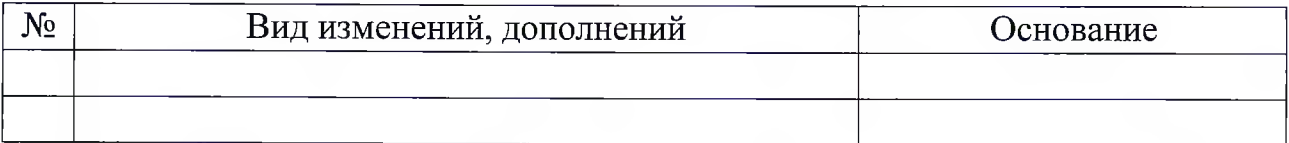

Разработчики программы /

(подпись) (И.О. Фамилия)

20 г.

**32**